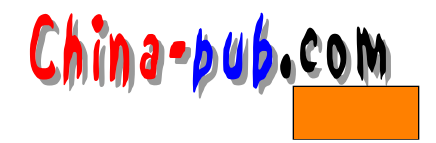

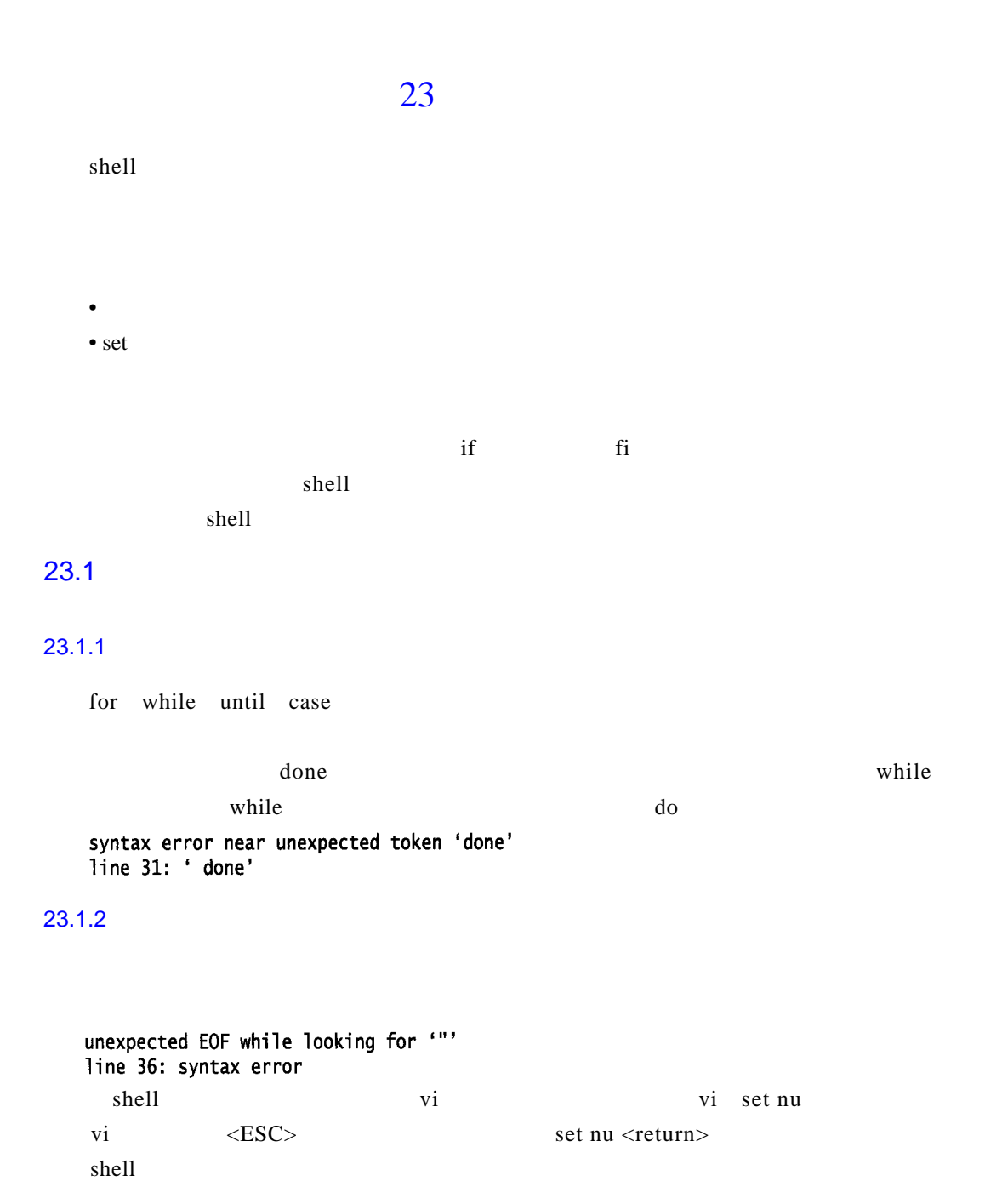

 $23.1.3$ 

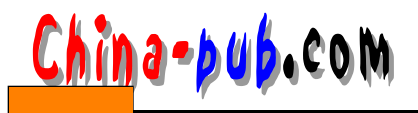

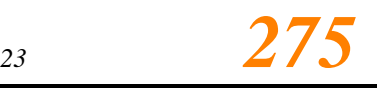

**[: missing ']'**

#### $23.1.4$

# $23.1.5$  for

for  $\qquad \qquad$ 

# 23.1.6 echo

 $\epsilon$  ch only a control e c h only a c h only a c h only a c h only a c h only a c h o  $\epsilon$  c h o e cho echo

# $23.2$  set

s e terminal s e terminal s e terminal s e terminal s e terminal s e terminal s e terminal s e terminal s e te set -n set -v set  $-x$ s e t选项关闭,只需用+替代-。有人总认为+应该为开,而-应为关闭,但实际刚好相反。  $\mathbf{Set}$ 

 $\Gamma$  or  $\Gamma$ 

 $\text{set -x}$ 

```
$ pg error
\frac{1}{4}!/bin/sh
# error
# set set -x
set -xLIST="Peter Susan John Barry Lucy Norman Bill Leslie"
echo -n "Enter your Name :"
read NAME
for LOOP in $LIST
do
  if [ "$LOOP" = "$NAME" ]; then
    echo "you're on the list, you're in"
    break
  fi
done
# unset set -x
set +x
```
# *276 第四部分 基础s h e l l编程*

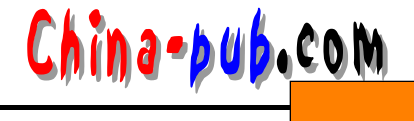

 $$$  error error  $+$  error + LIST=Peter Susan John Barry Lucy Norman Bill Leslie + echo -n Enter your Name : Enter your Name :+ read NAME Harry + [ Peter = Harry ] + [ Susan = Harry ]  $+$  [ John = Harry ] + [ Barry = Harry ]  $+$  [ Lucy = Harry ] + [ Norman = Harry ]  $+$  [ Bill = Harry ]

+ [ Leslie = Harry ]

 $set$ 

**23.3** 

s et echo